# Halesowen C of E Primary School

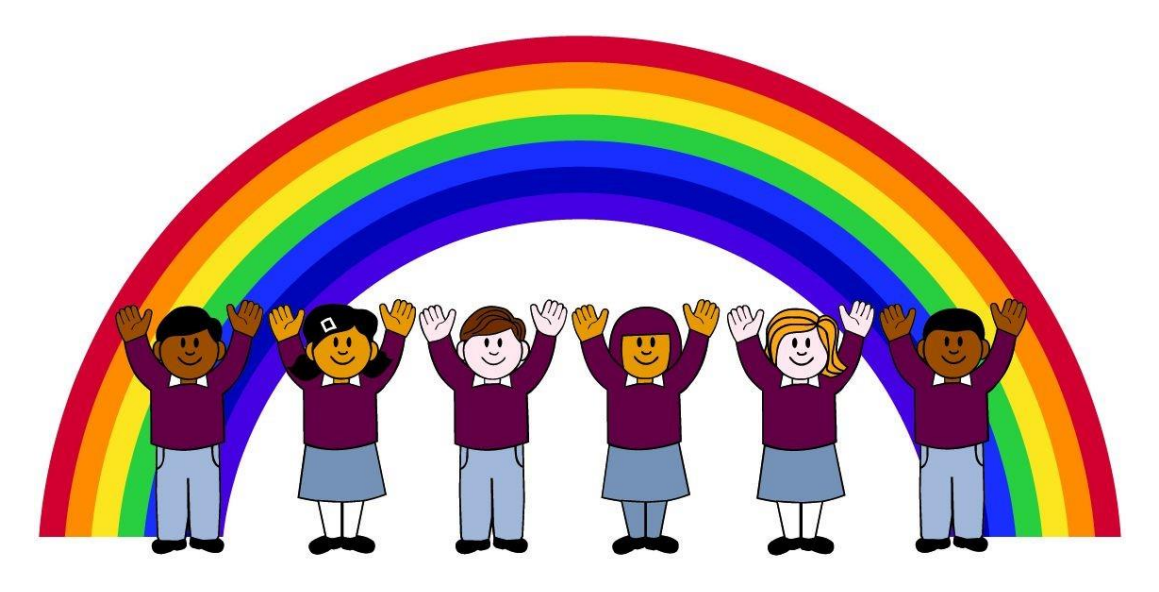

We care, we trust, we believe.

We share, we enjoy, we achieve.

# **Computing Curriculum**

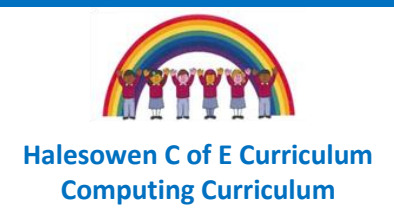

### **School Vision**

Halesowen Church of England Primary School was a school built for the local community. Right from the beginning it was an inclusive school built on strong Christian beliefs. It is our duty to ensure that this deeply Christian core runs through everything we do at Halesowen C of E in the modern day.

We believe children can flourish if they are loved and valued. We have high expectations of everyone because we know they can achieve if someone believes in them. We trust each other and are proud that we are one big family. We care about each and every one of our families. We enjoy the job we do and make school a fun place to be. We share this place Halesowen C of E; a place special to all of us, a place where we can feel safe, a place where we can learn and thrive together.

### **Our Halesowen Curriculum Vision**

At Halesowen C of E we want all children to have access to a meaningful, fun and exciting, curriculum which is rich with first hand experiences and language. We will ensure pupils are given the opportunities to achieve. We believe that:

"A child is like a butterfly in the wind. Some can fly higher than others, but each one flies the best it can. Each one is different, each one is special, each one is beautiful."

We value all of our children irrespective of background, culture or academic ability and want them all to experience the breadth of curriculum subjects we offer allowing them to develop their own preferences and interests which they can foster and develop as they learn grow and move on to their next phase of education.

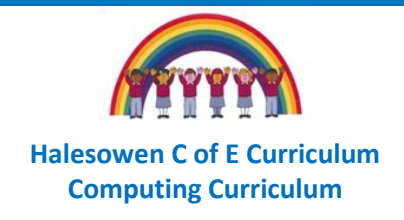

## **Curriculum Intent**

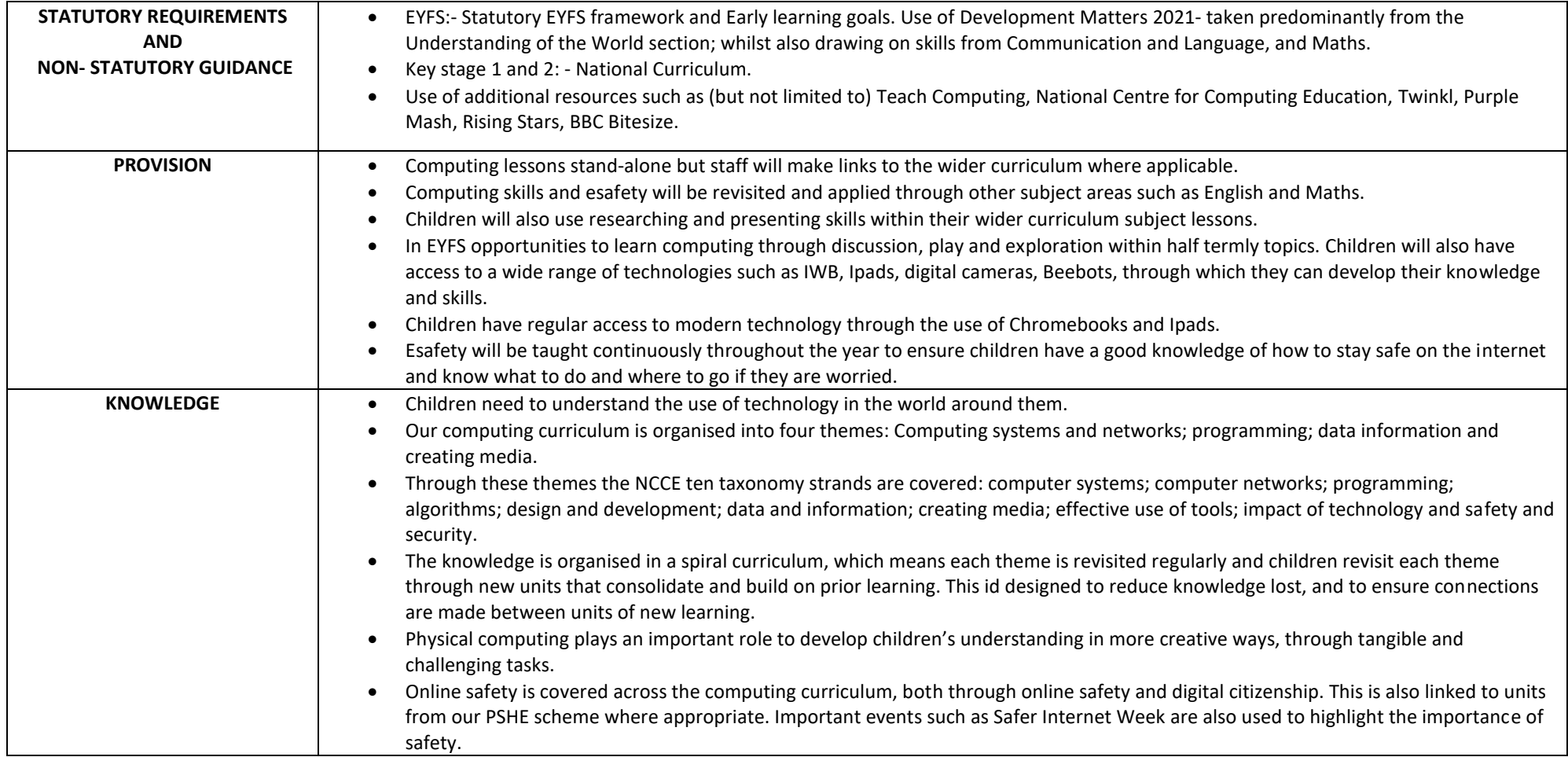

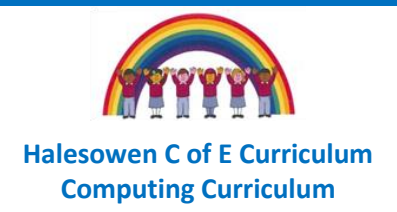

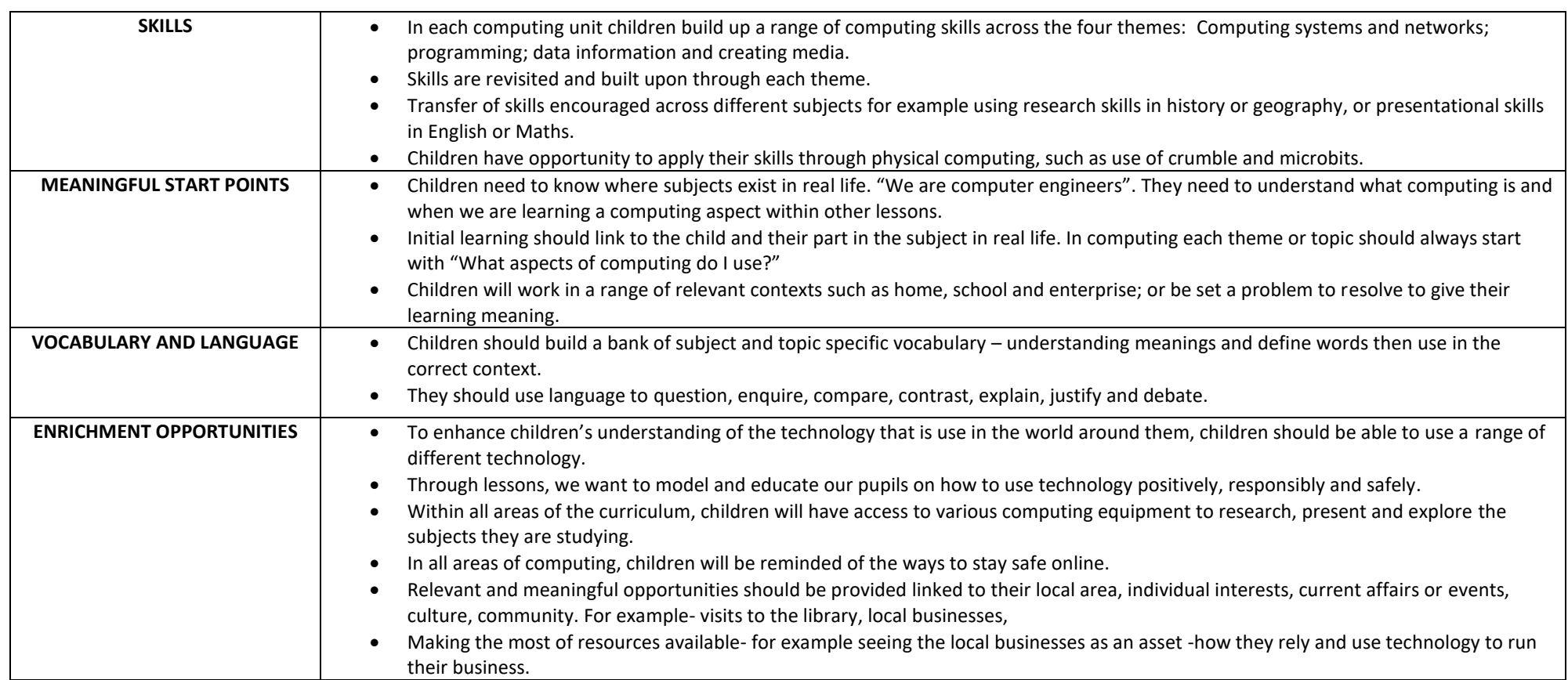

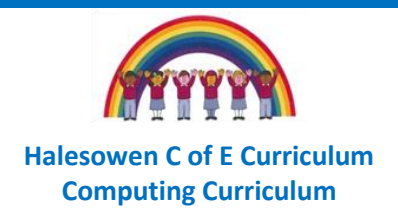

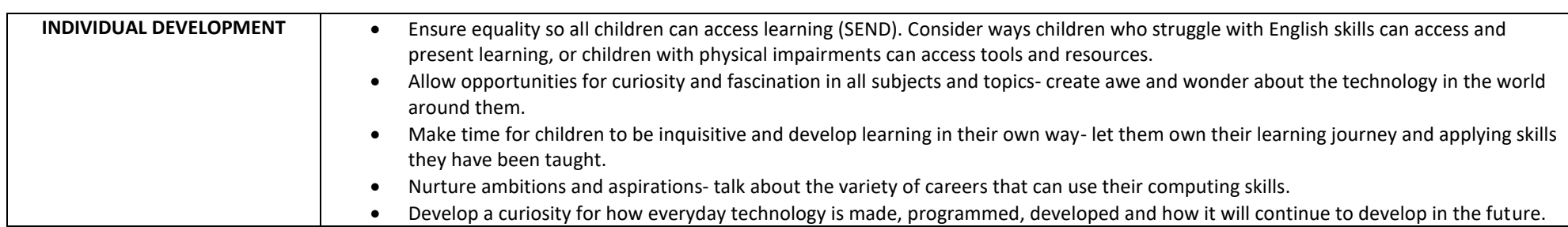

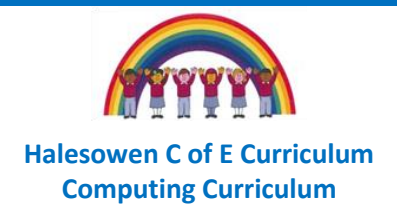

## **Knowledge Progression map**

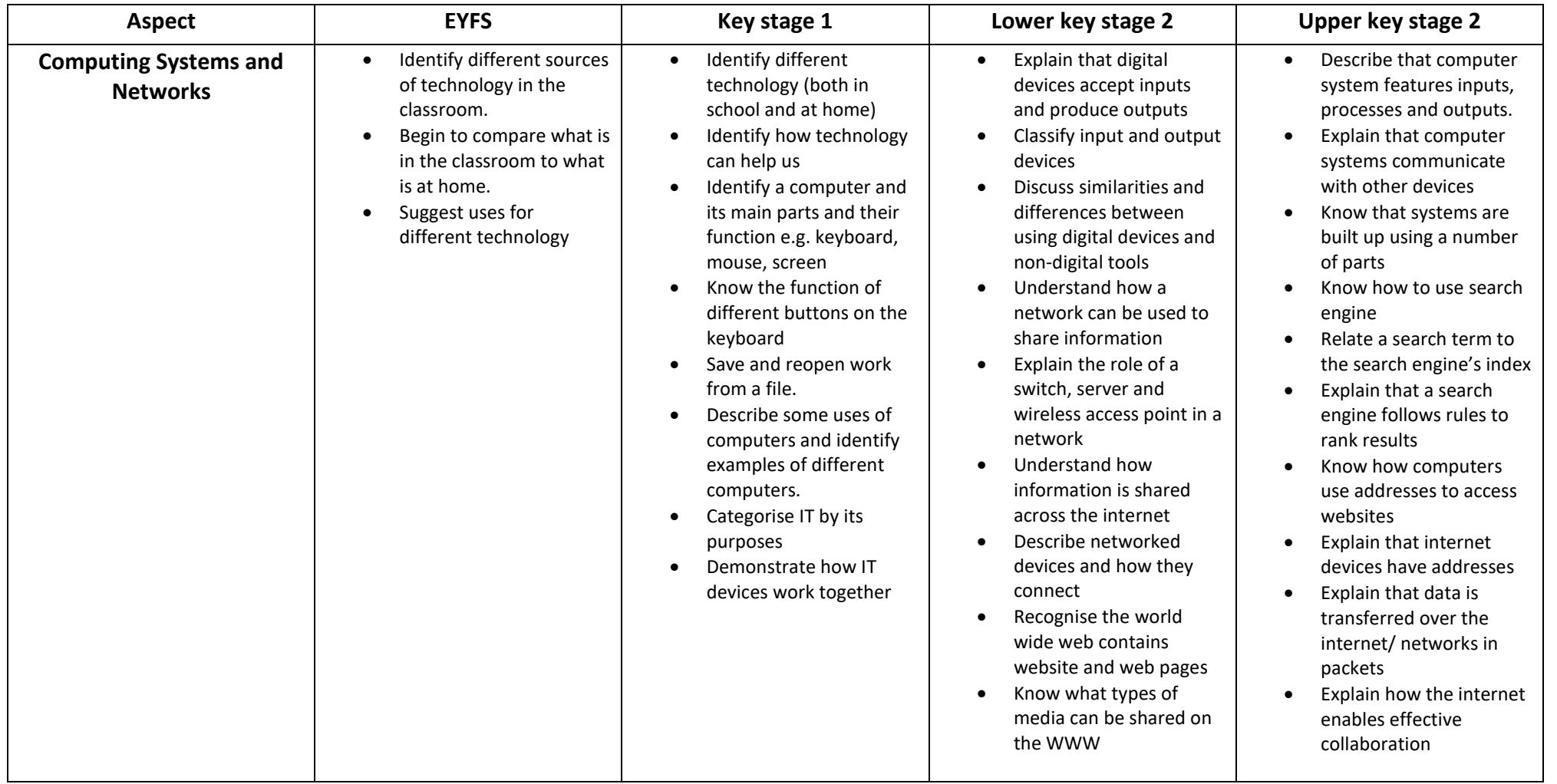

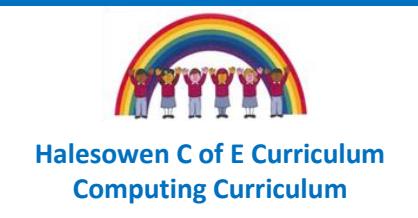

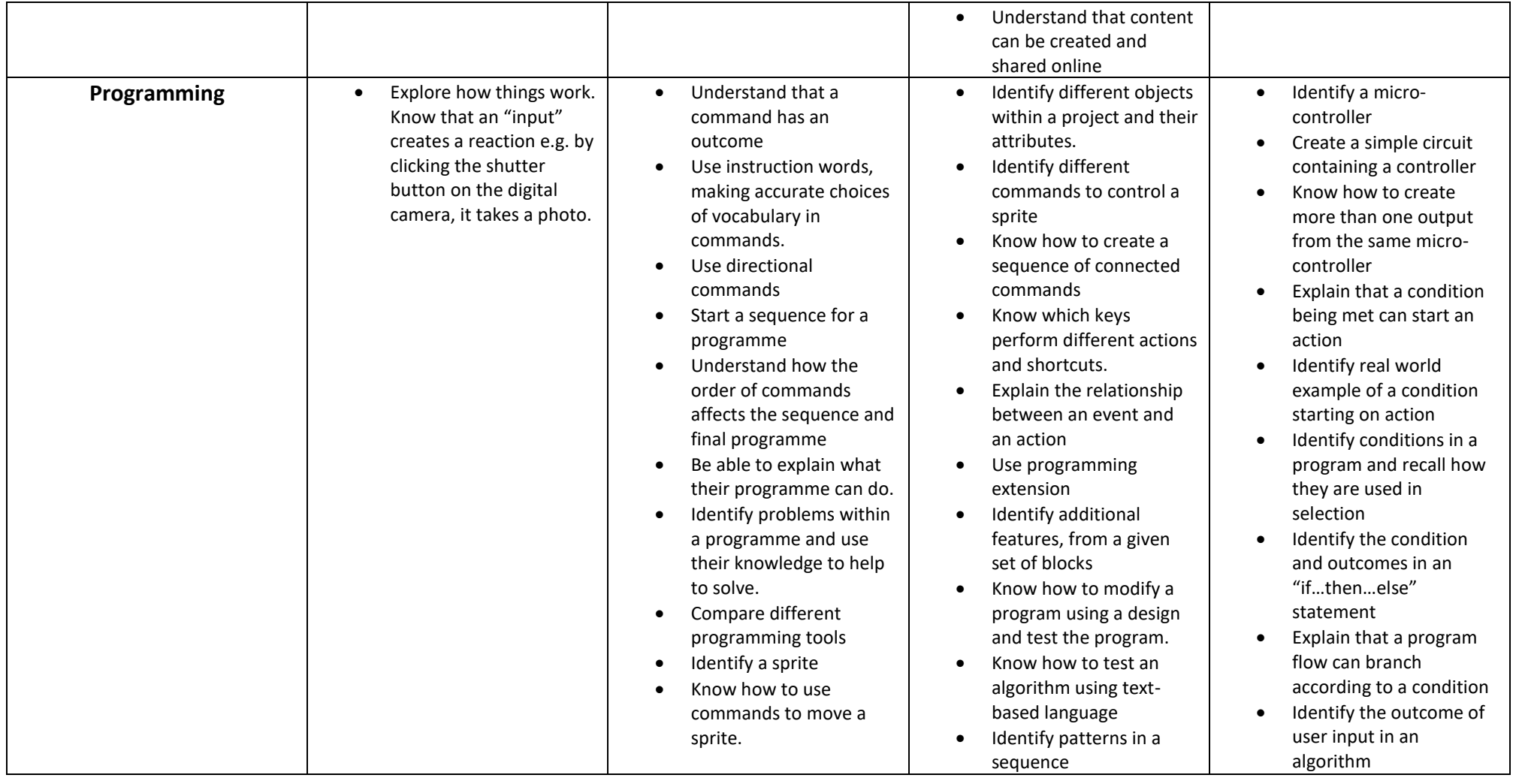

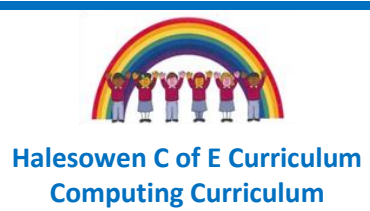

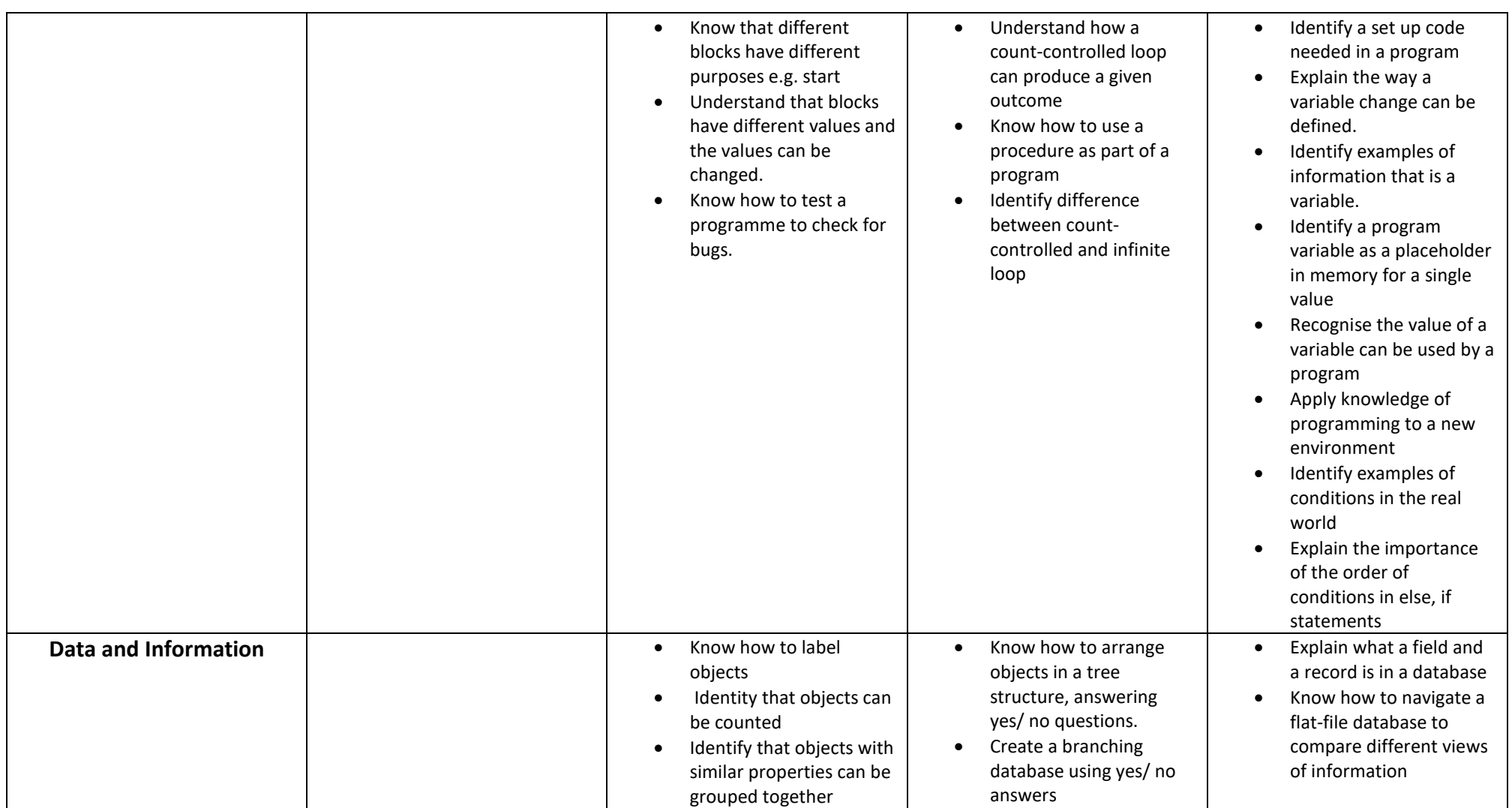

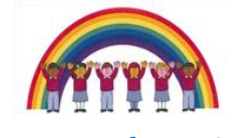

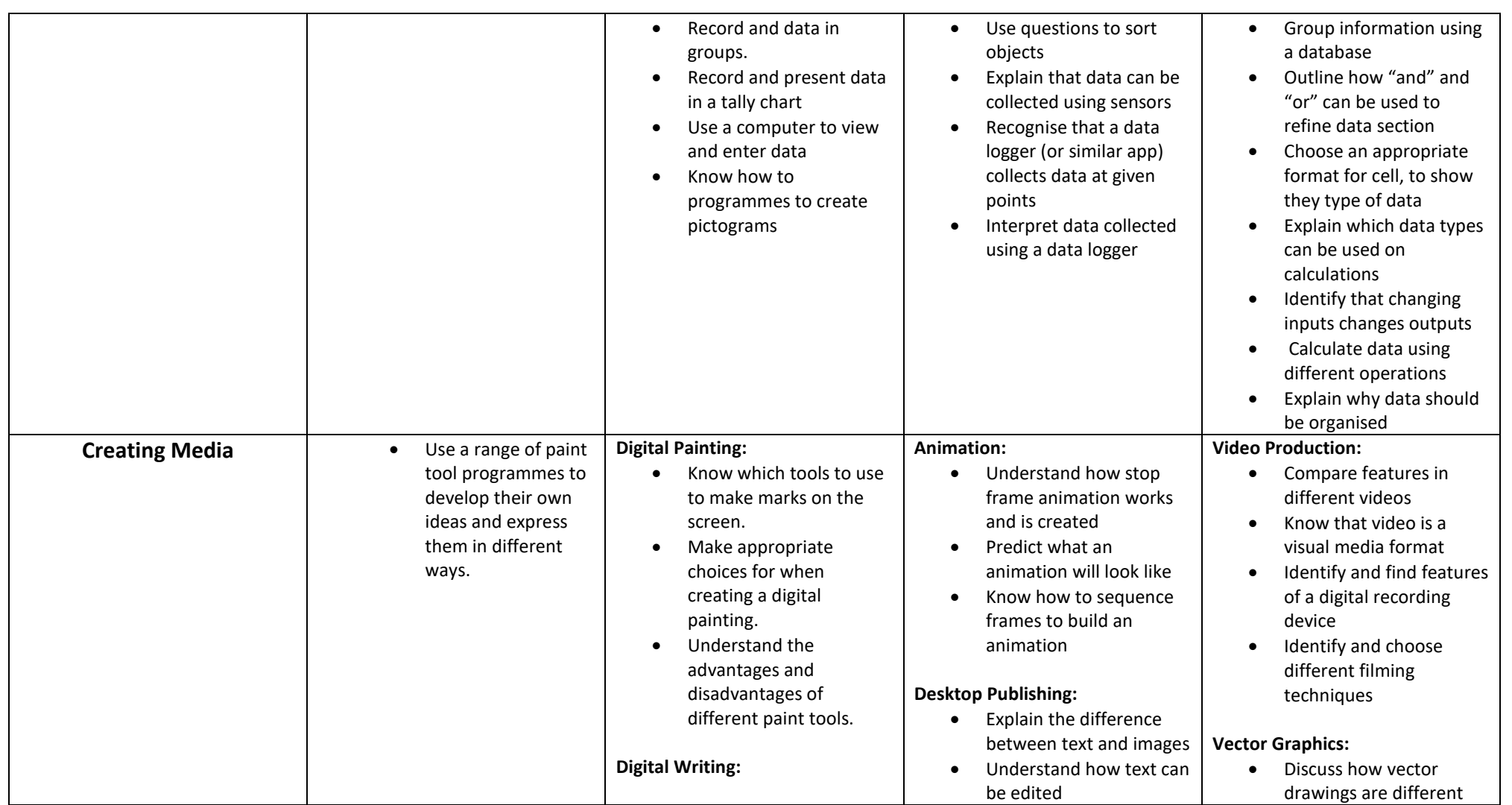

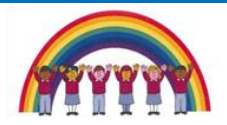

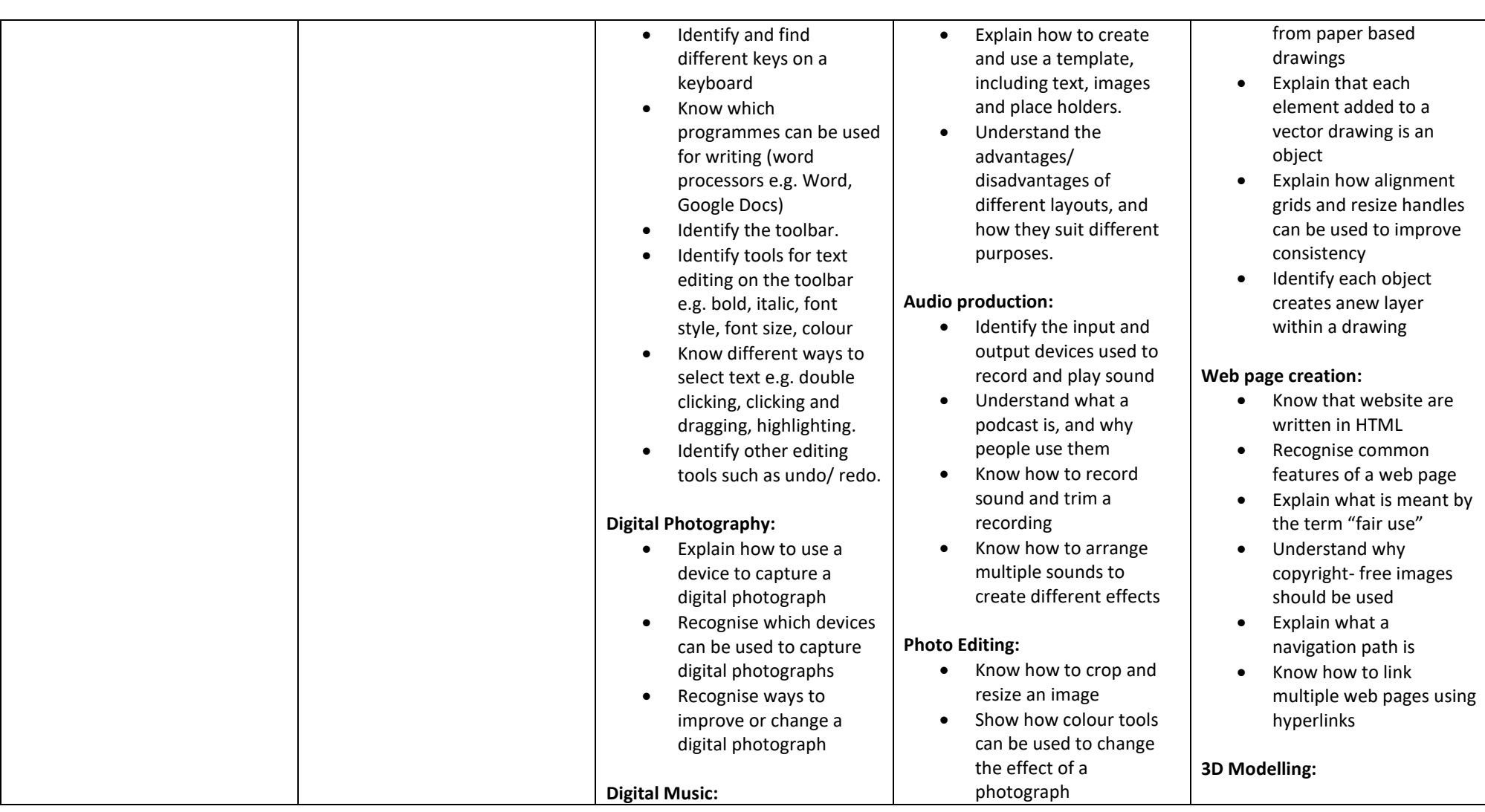

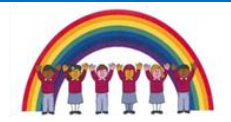

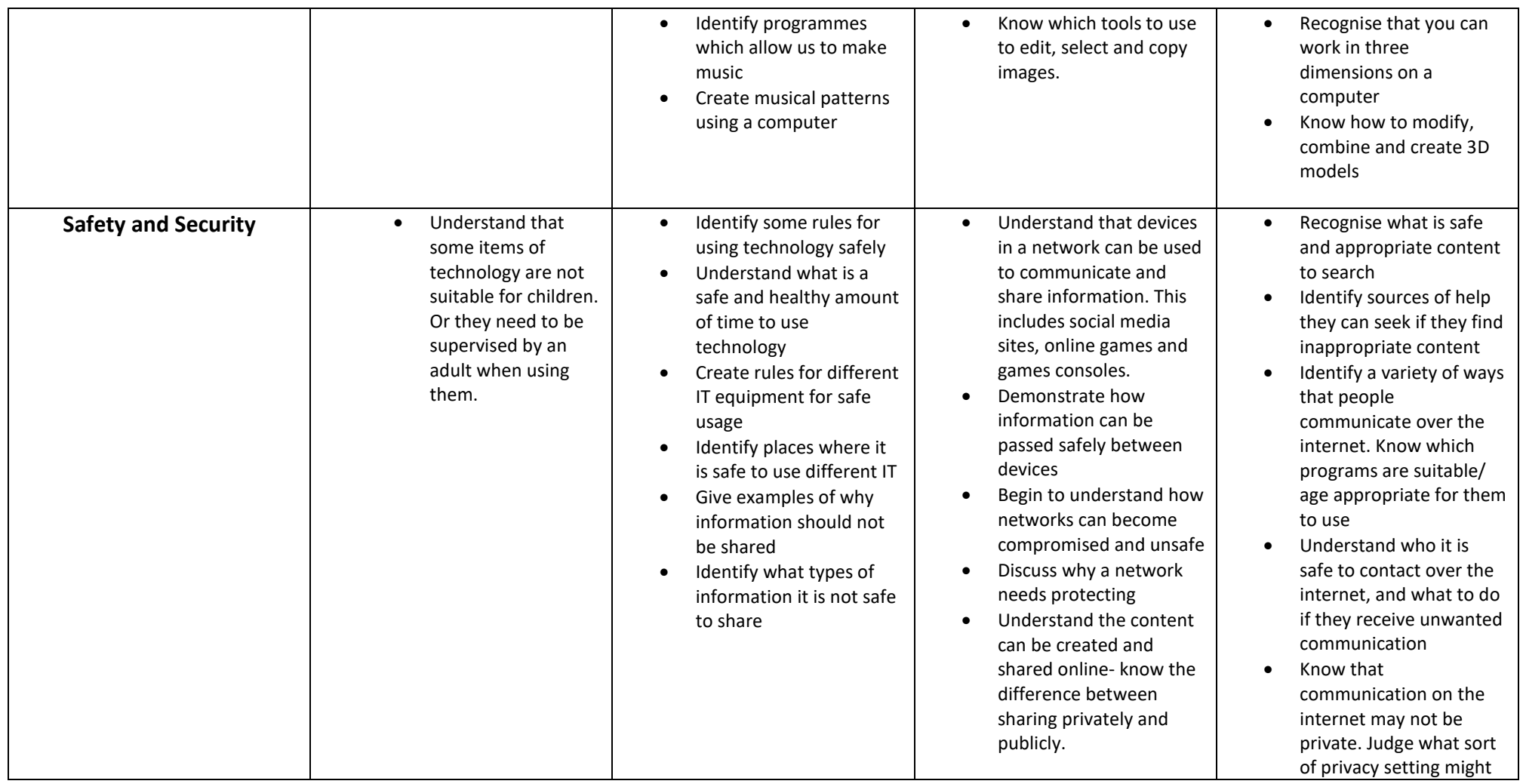

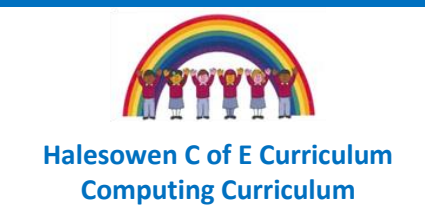

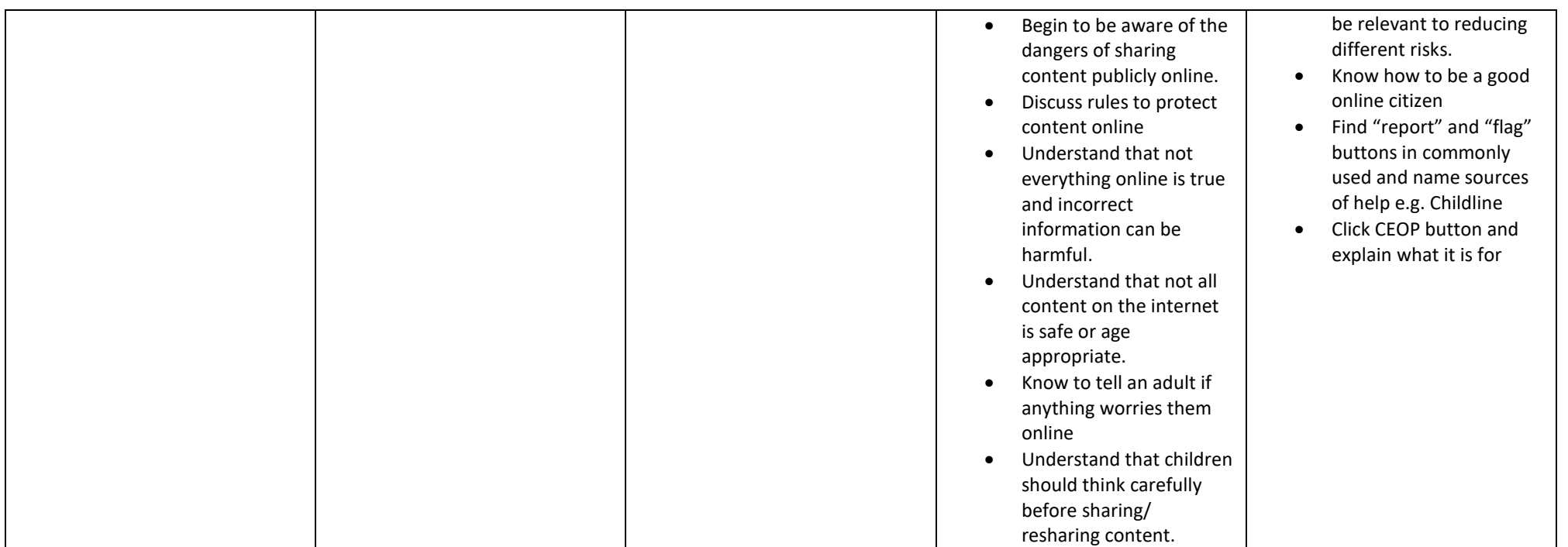

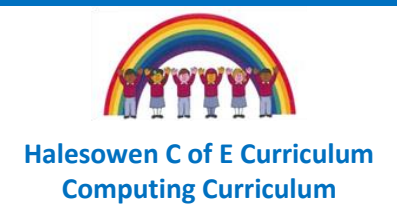

## **Skills Progression map**

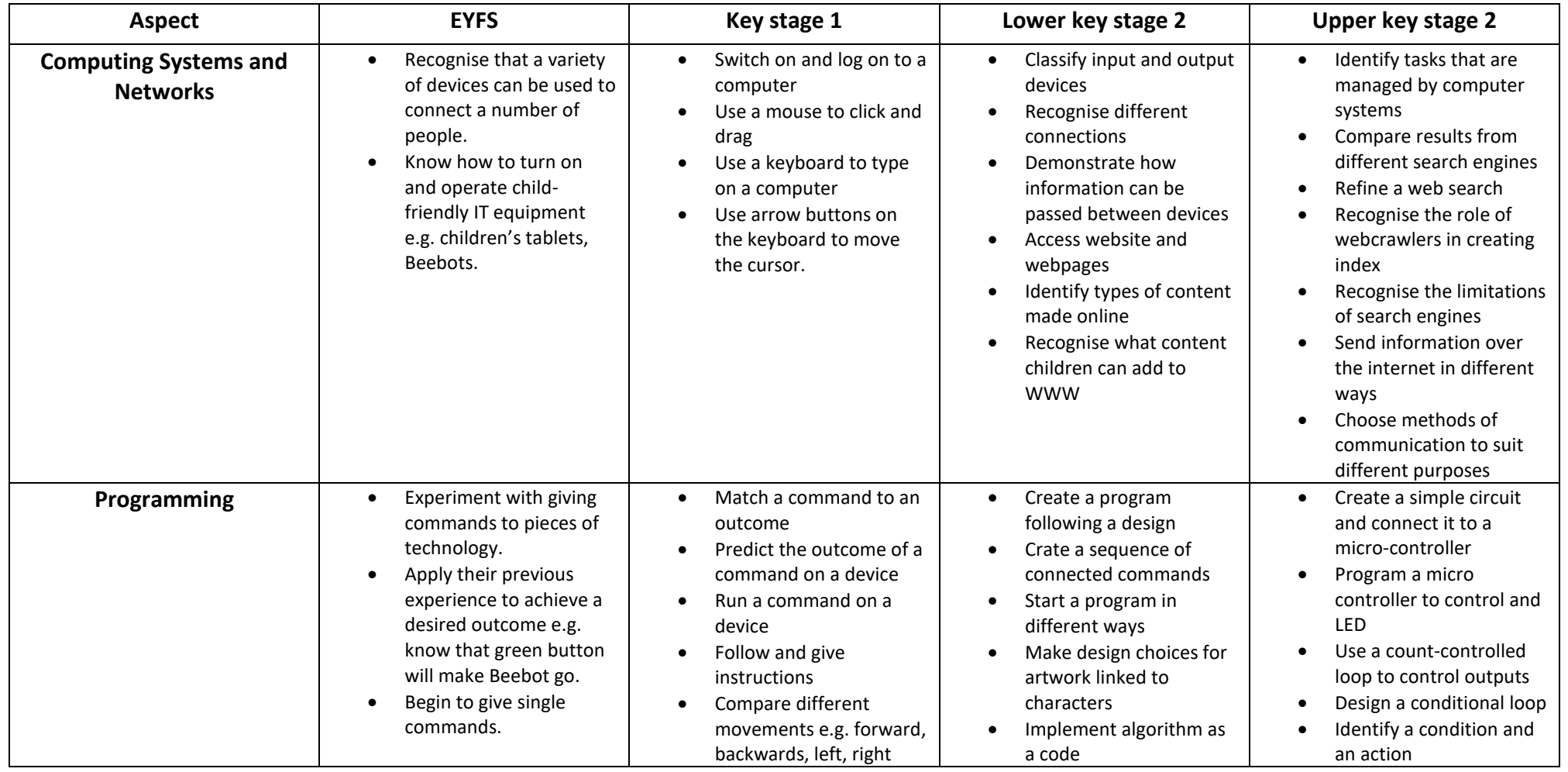

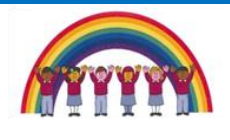

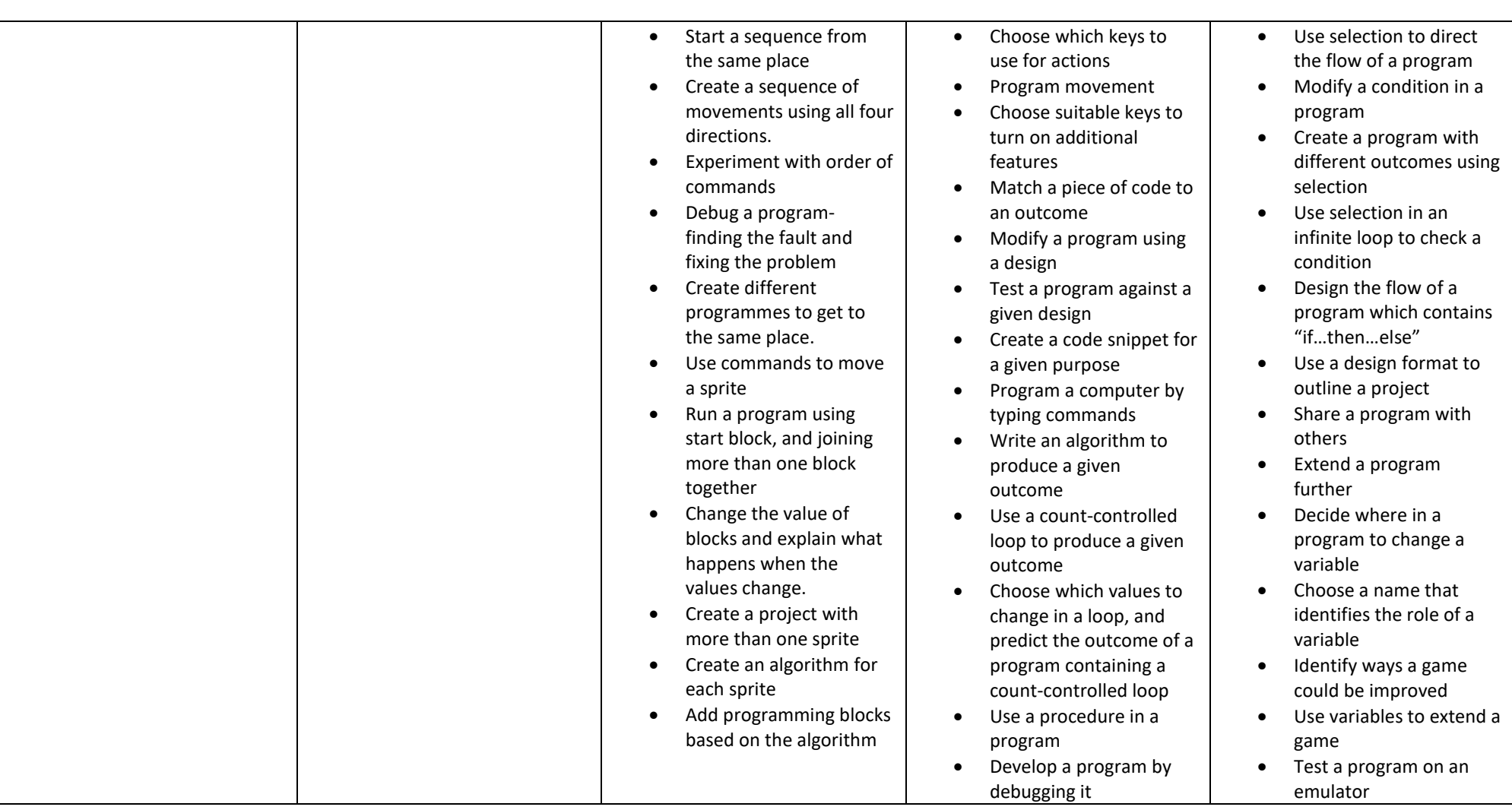

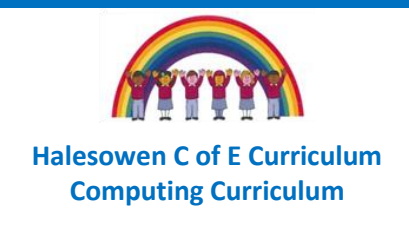

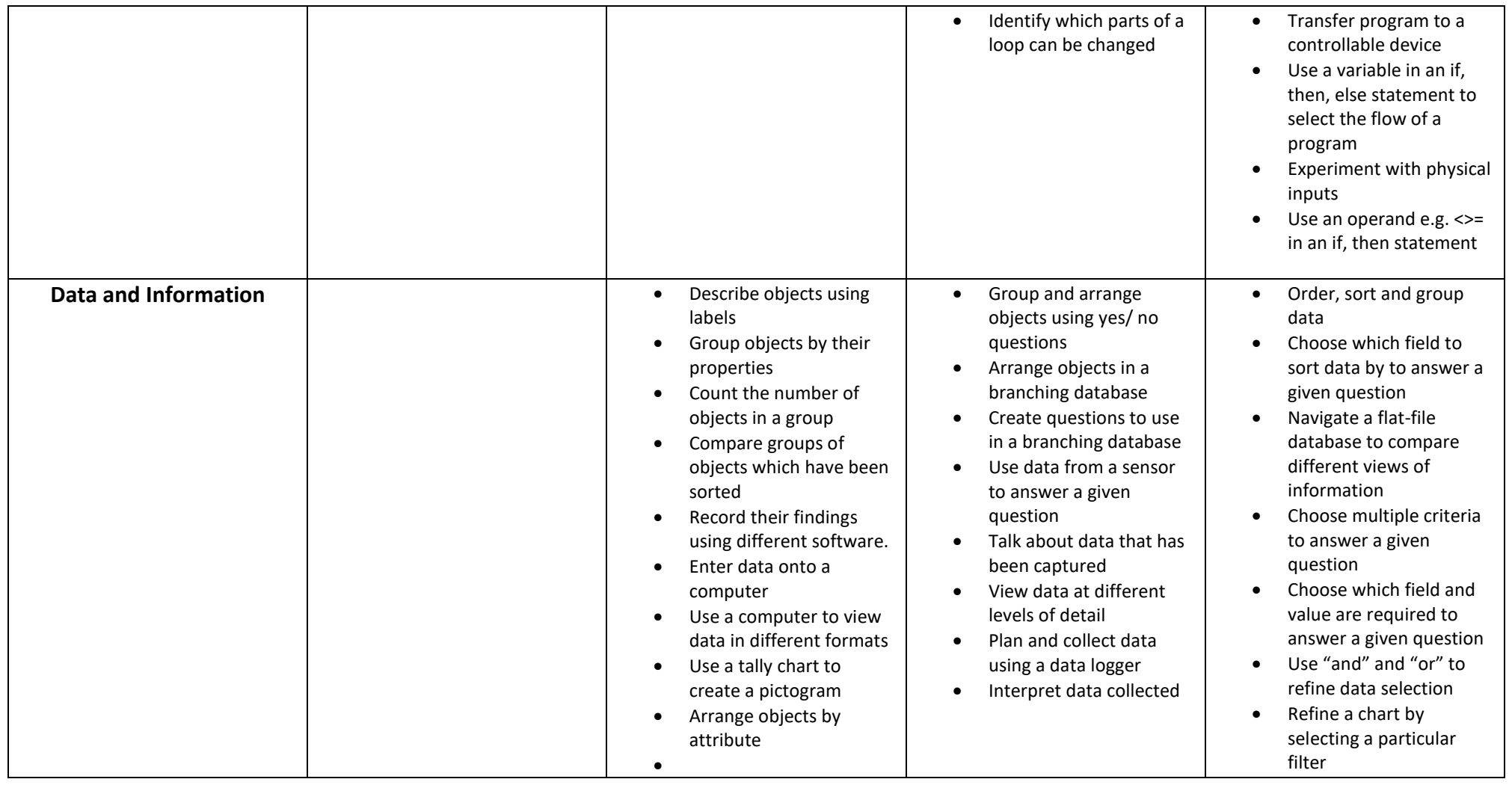

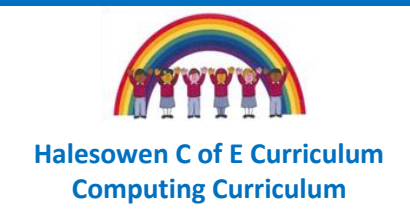

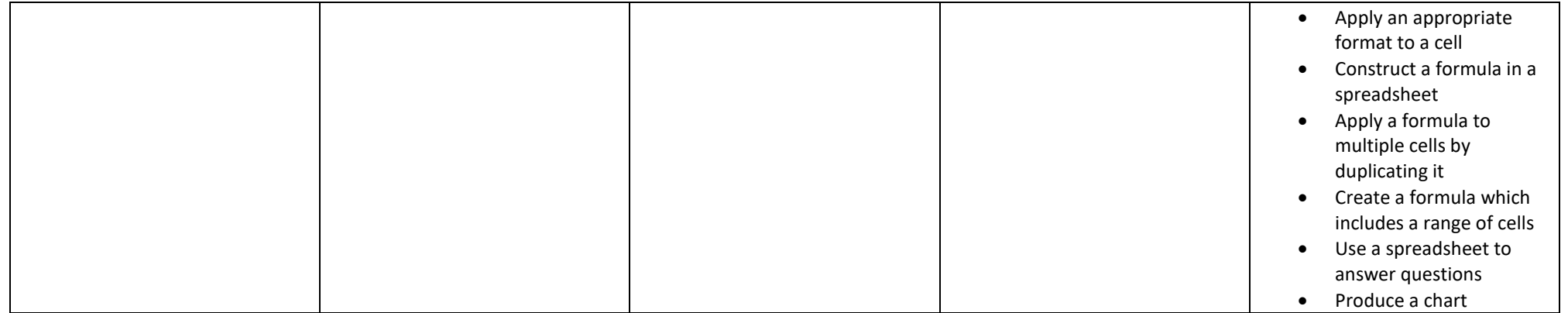

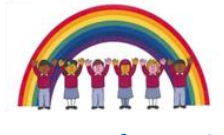

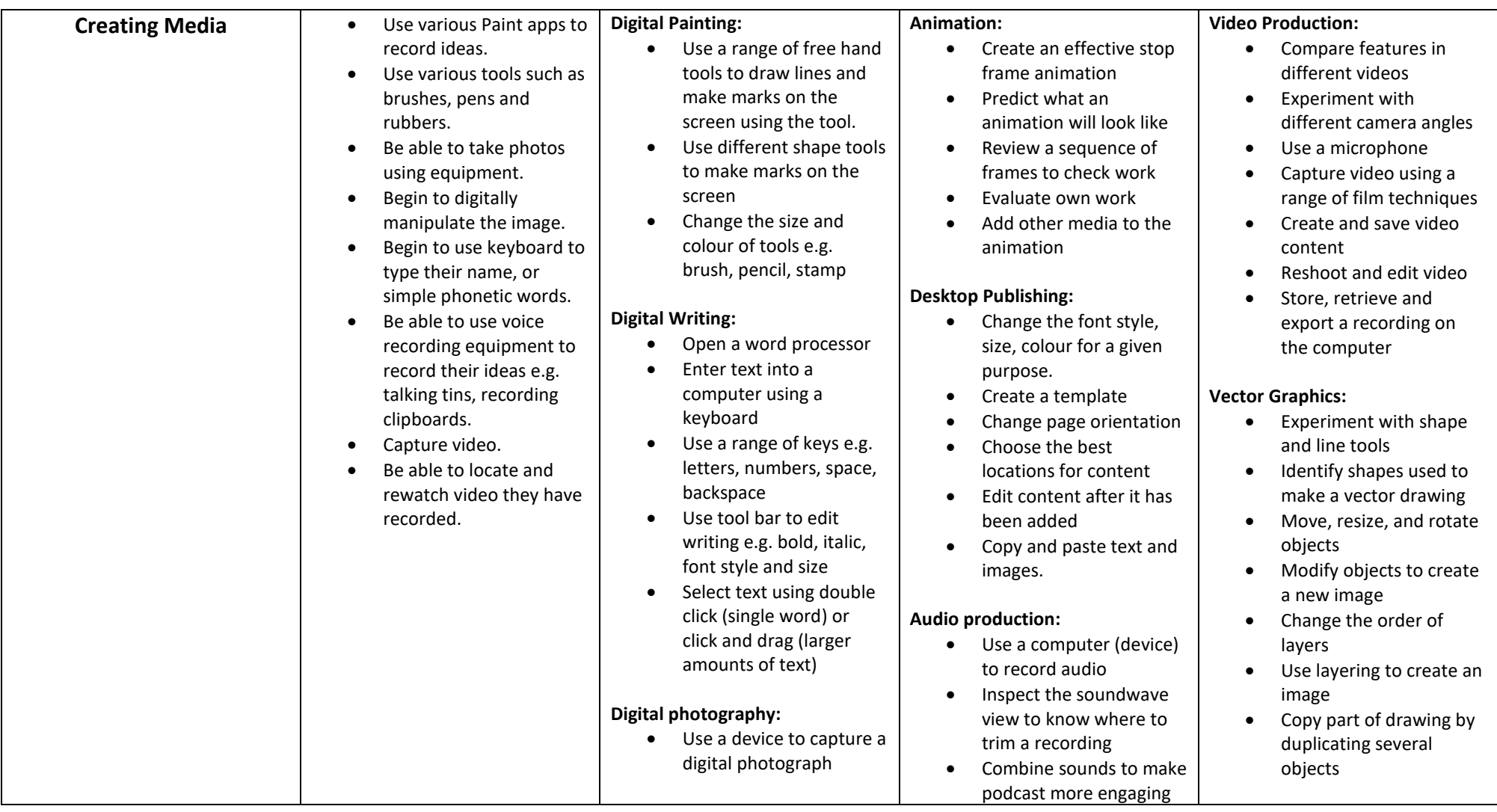

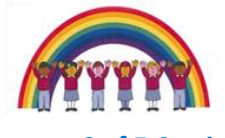

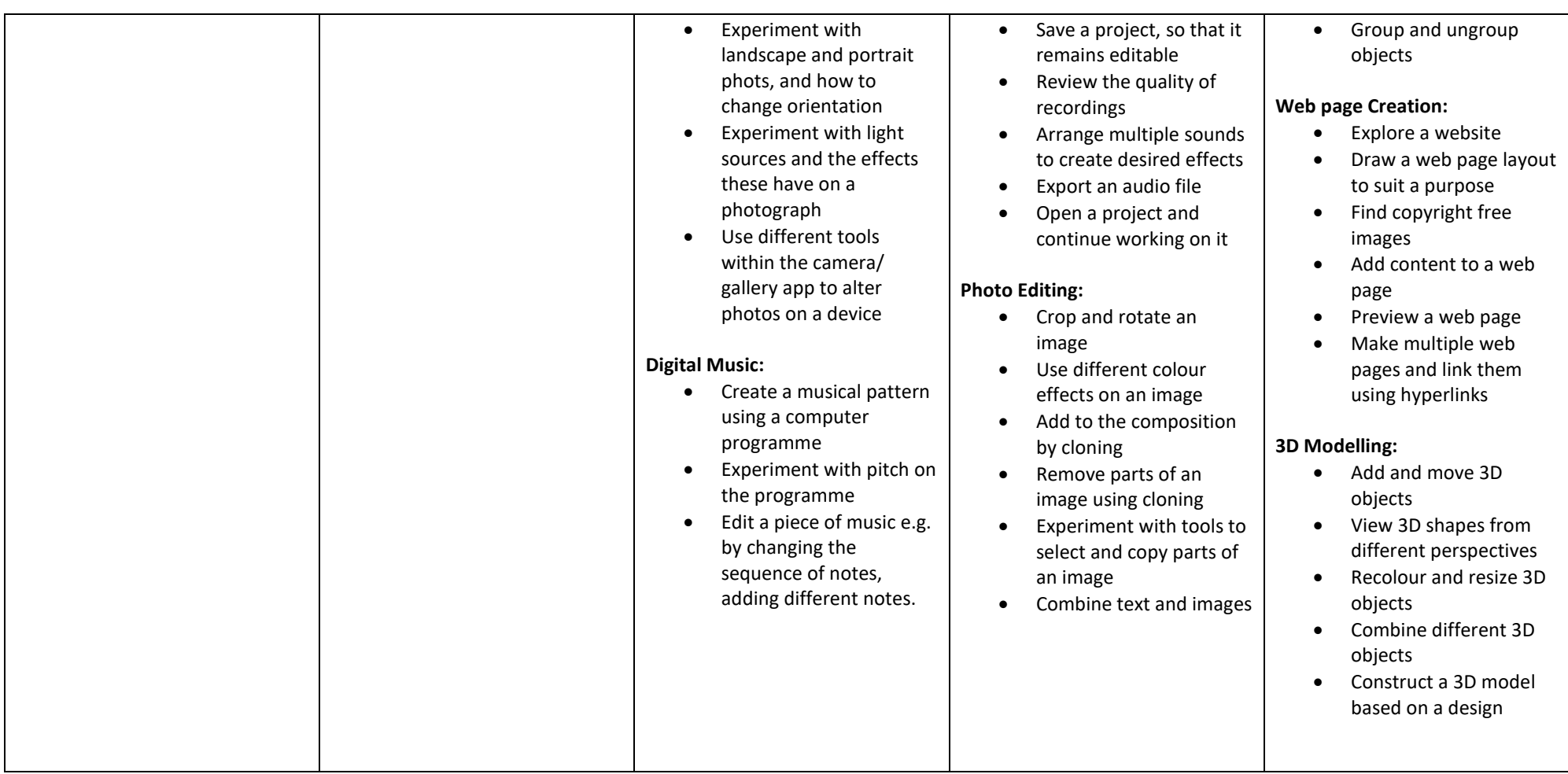

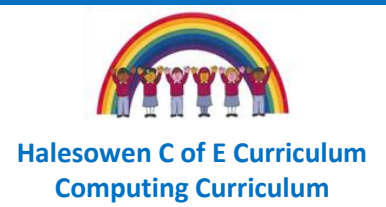

## **Computing whole school overview**

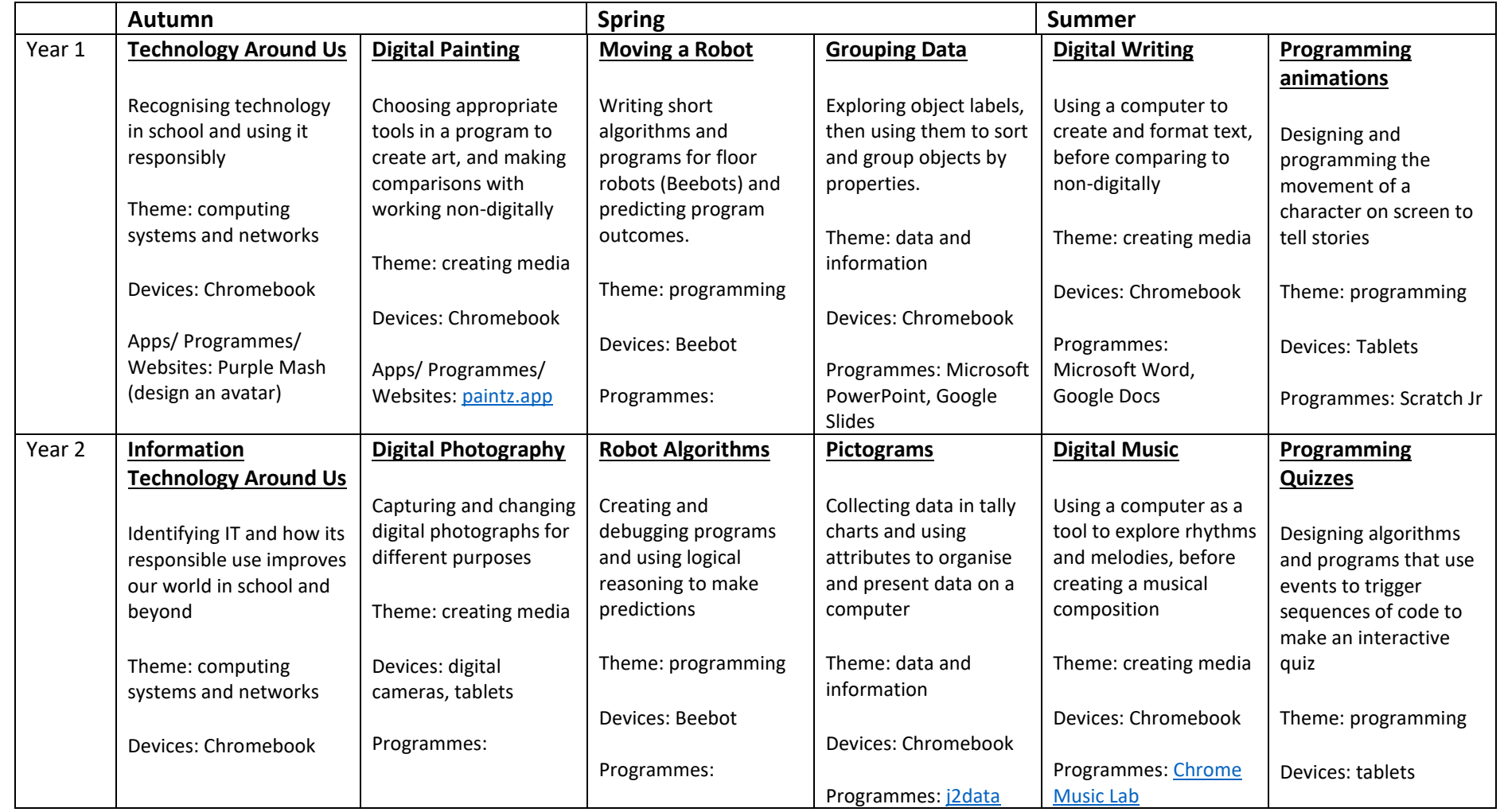

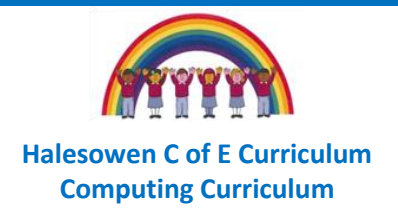

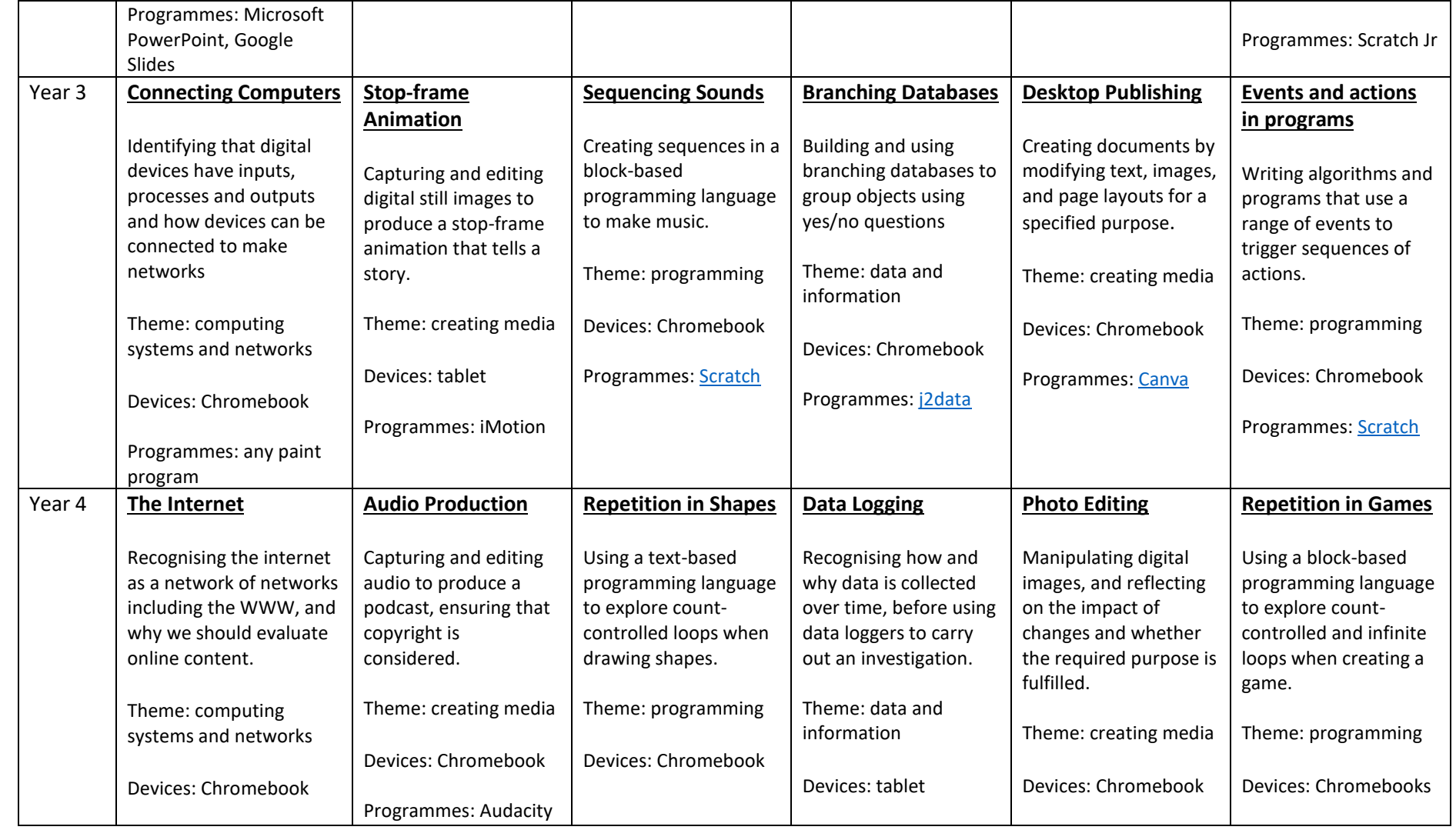

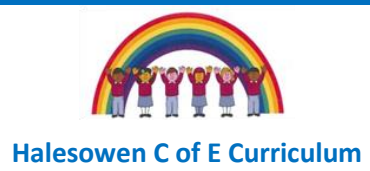

**Computing Curriculum** 

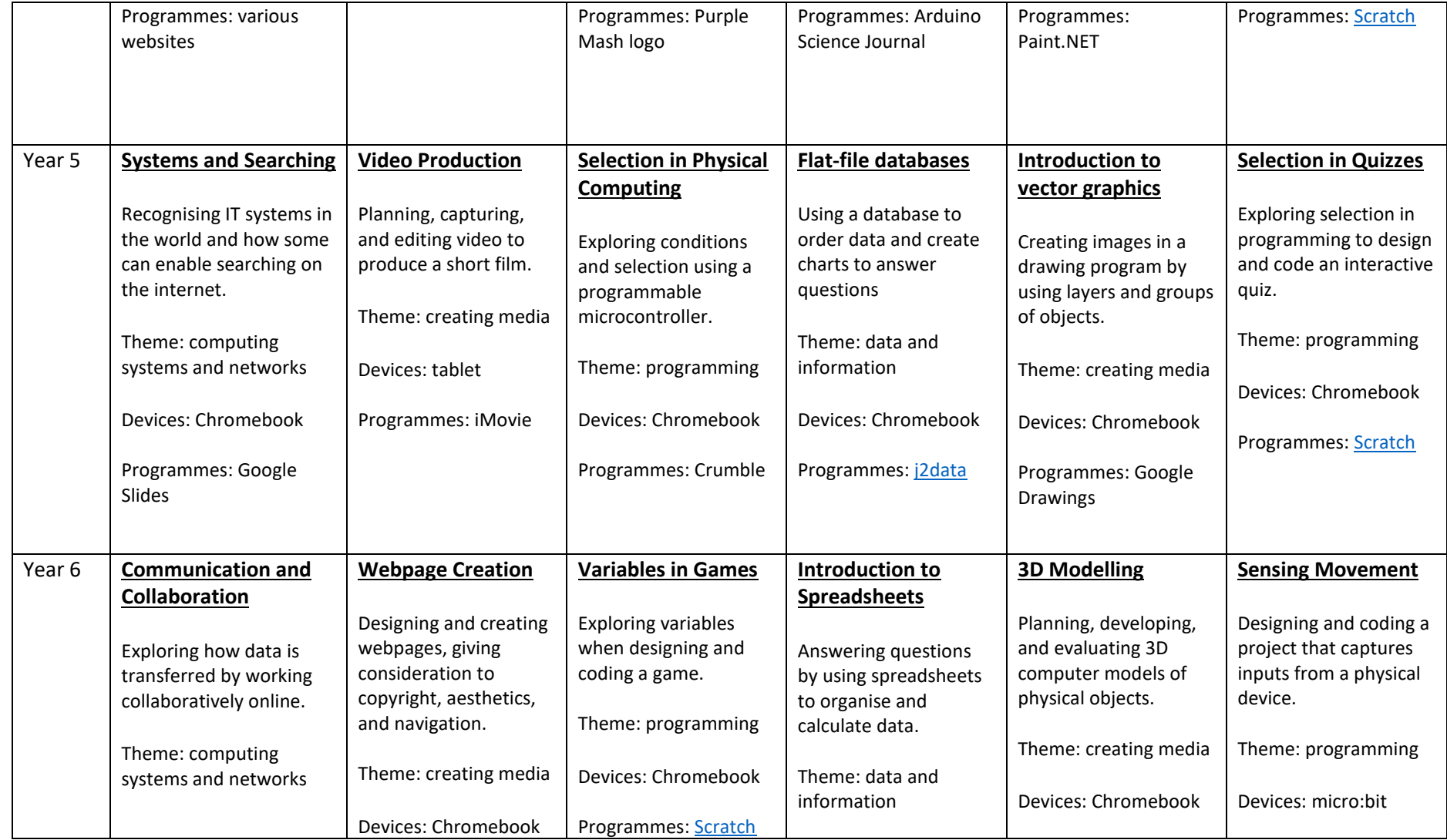

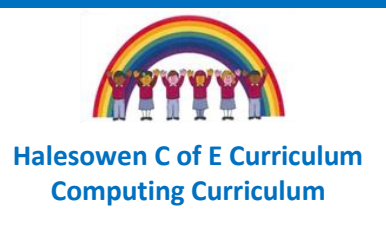

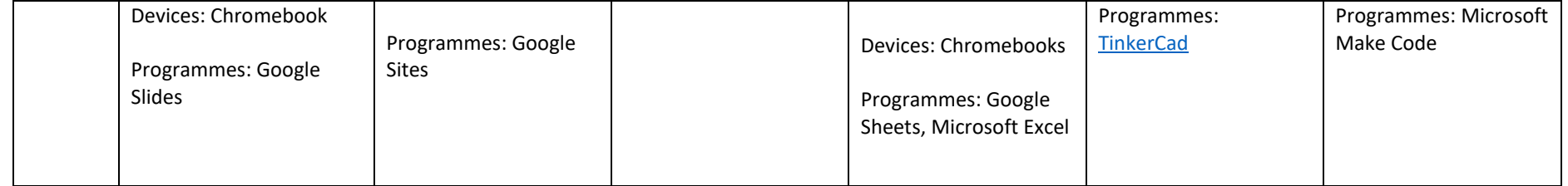